## TOOKER\_GEMCITABINE\_RESISTANCE\_DN

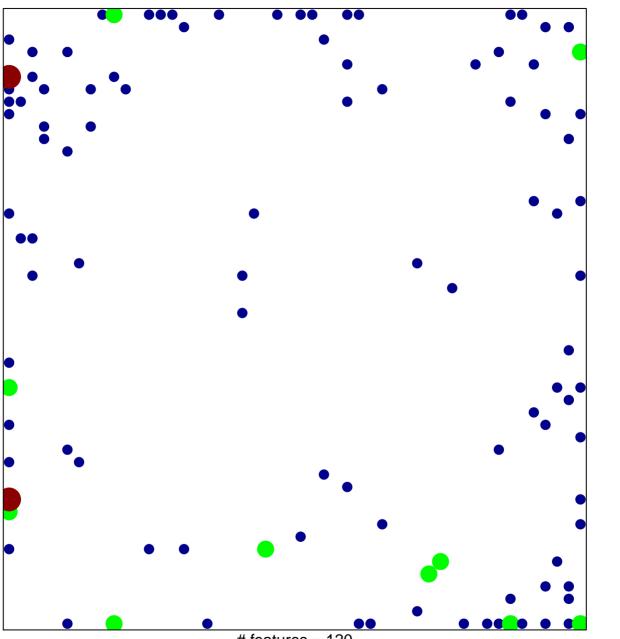

# features = 120 chi-square p = 0.7

## TOOKER\_GEMCITABINE\_RESISTANCE\_DN

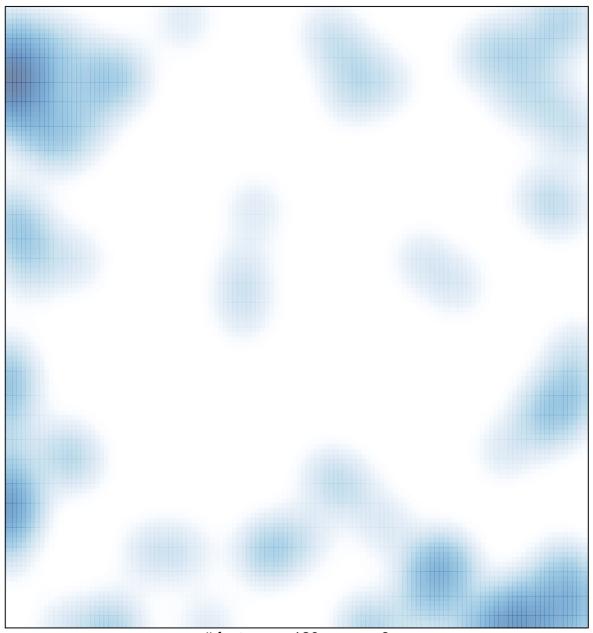

# features = 120 , max = 3